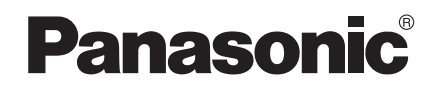

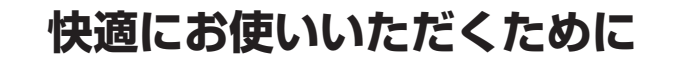

## ~接続する雷源コンセントについて~

- PLC アダプターの電源プラグは壁のコンセントに直接差し込んでください。
	- 電気ノイズを発生しやすい AC アダプターを使用するパソコンやルーターおよびモデムなどは別の場所の コンセントに接続することをおすすめします。

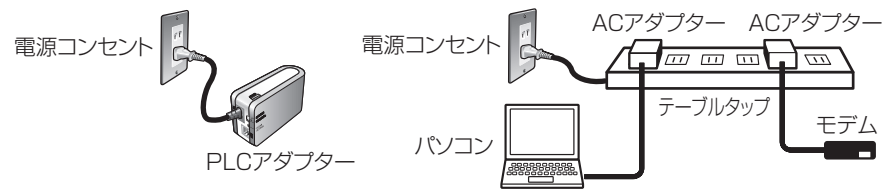

● やむなく PLC アダプターと電化製品を同じ壁のコンセントに接続する場合は、電化製品または電化製品を 接続するテーブルタップには、PLC 用ノイズフィルターを接続することをおすすめします。

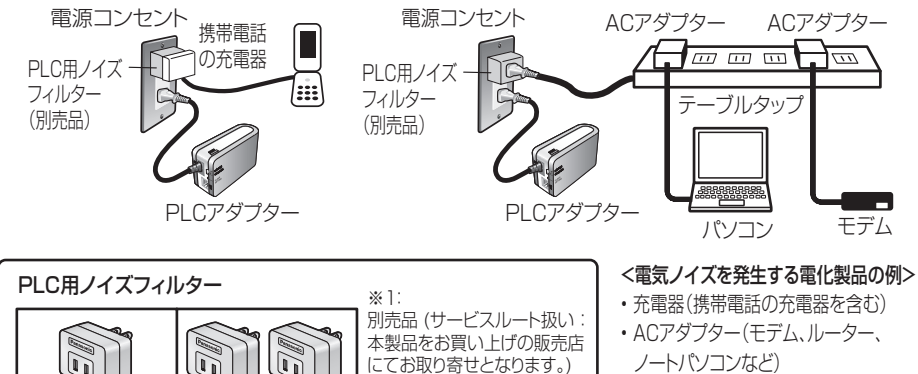

■ 以下の接続は PLC アダプターの性能に影響を与えることがありますので、接続しないでください。

別売品 (販売店でお買い上げ

※2:

 $\begin{array}{|c|c|c|c|c|}\n\hline\n\text{BL-PST152} & \text{BL-PST152} & \text{sin} & \text{m} \\
\hline\n\text{L+PST153} & \text{L+PST153} & \text{L+PST153} & \text{L+PST153} & \text{L+PST153} & \text{L+PST153} & \text{L+PST153} & \text{L+PST153} & \text{L+PST153} & \text{L+PST153} & \text{L+PST153} & \text{L+PST153} & \text{L+PST153} & \$ 

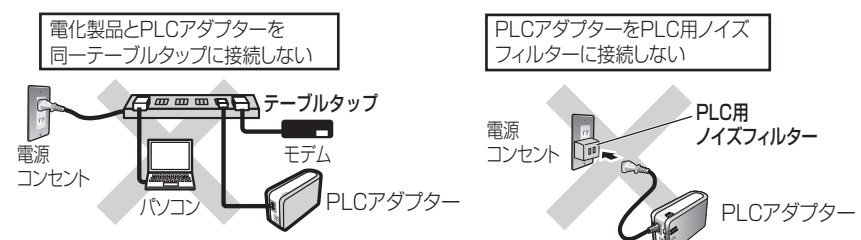

最新情報は、パナソニックのサポートサイト(http://panasonic.co.jp/pcc/products/plc/support/) を参照してください。

**PQQW15723YB** KK1106HK3018